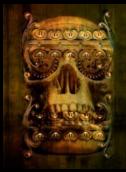

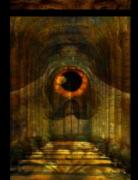

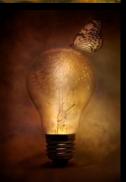

## Top Tips Recap

- 1) Depth of field
  - Shoot with subject in front of background
  - Consider placement of 'cut outs' in respect to depth of the image

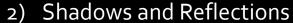

- Everything has a shadow add with duplication and blur / black brush and blur or dodge and burn
- 3) Direction of Light
  - Shoot to match background if you already have an idea
  - Create artificial direction of light to match background / subject
- 4) Colour Harmony
  - Use coloured textures or look up tables to bring all elements of the image together
- 5) Random Assets
  - Shoot anything and everything and squirrel away for when you might need a window / door or eyeball!

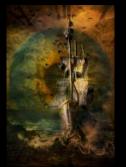

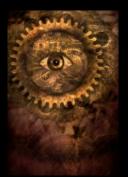

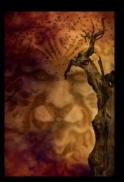

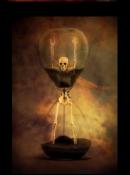

## Colour Lookup Tables (LUT)

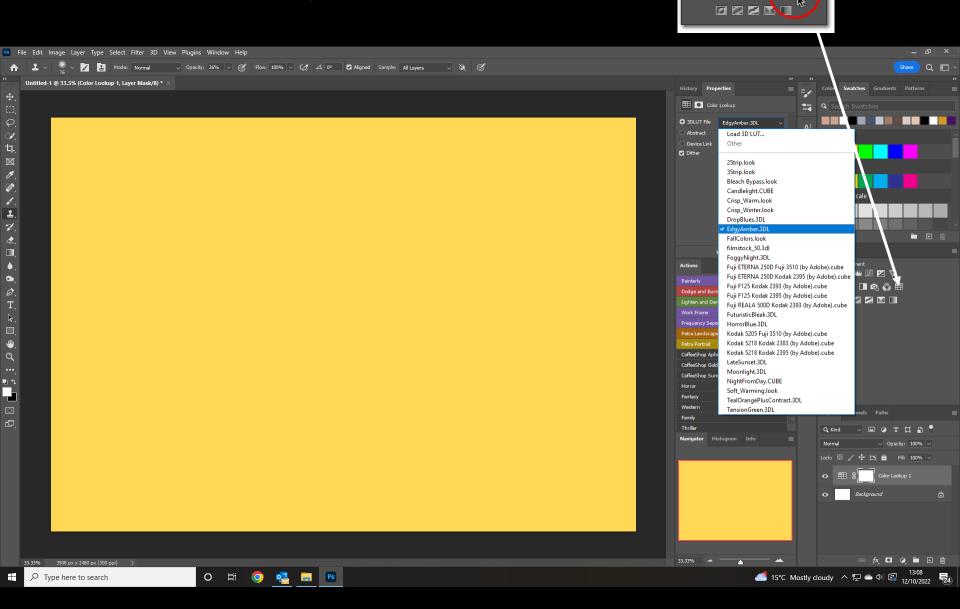

Adjustments Styles
Color Lookup

🤅 🏜 🗵 💆 🗸

### **Blend Modes**

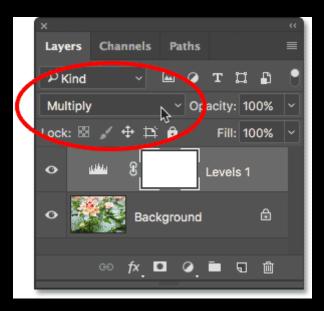

Multiply will remove a white background

Screen will remove a black background

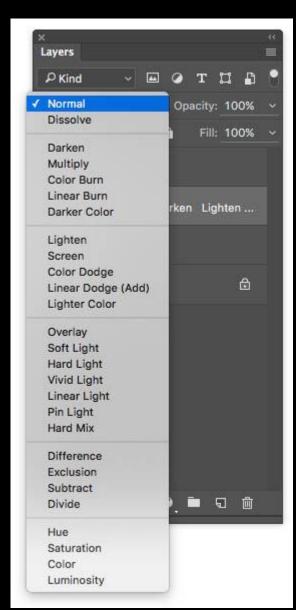

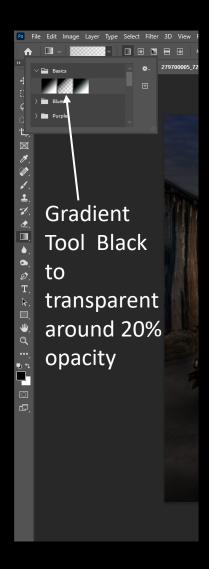

Gradient to create direction of light

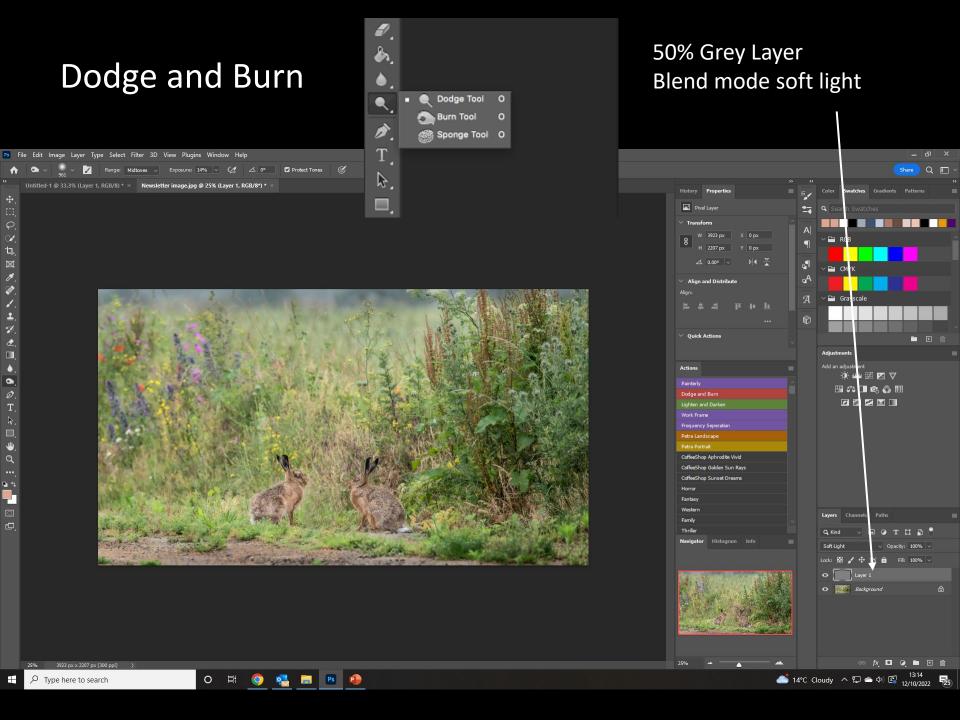

### Layer Mask

Use black brush to remove

Ctrl I to invert – use white brush to add

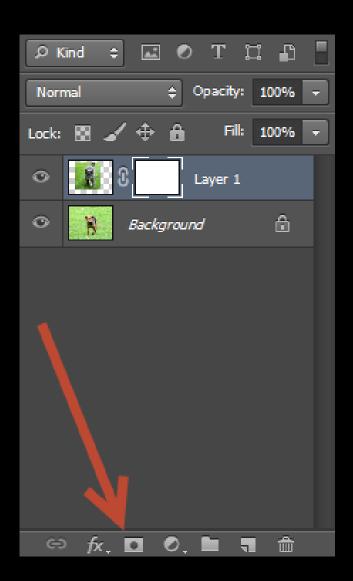

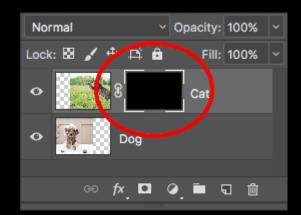

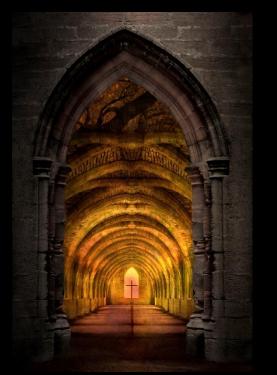

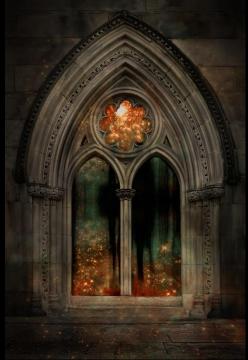

# Brushes

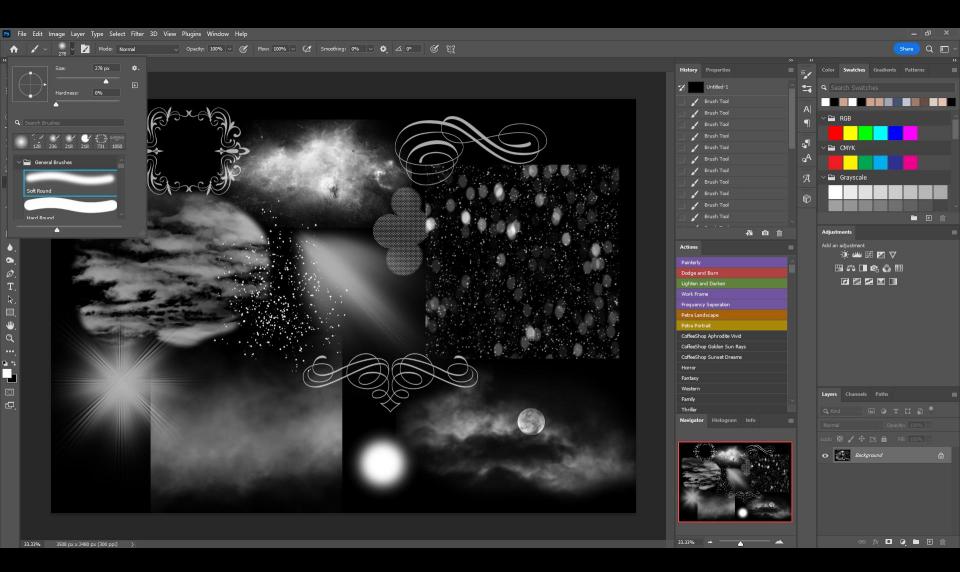

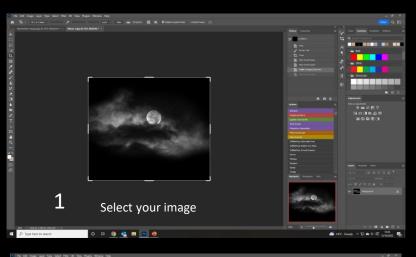

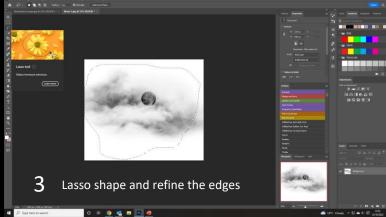

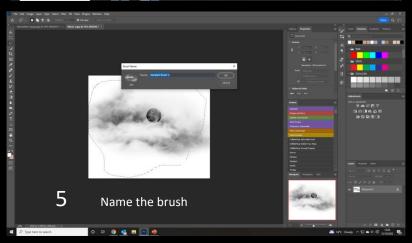

Making Your Own Brushes

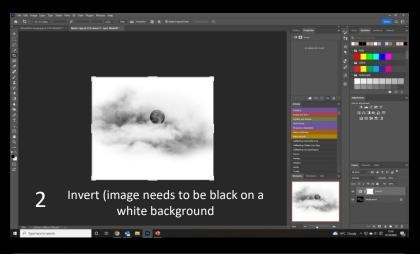

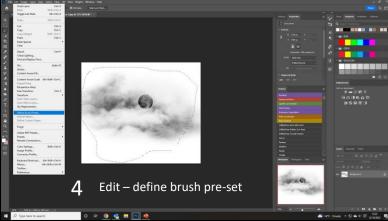

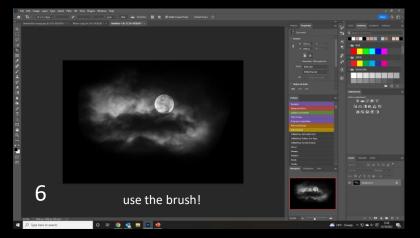

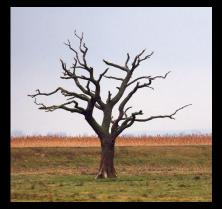

Convert to black and white

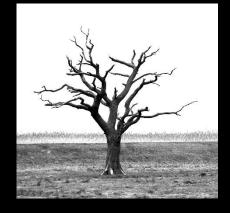

Select subject

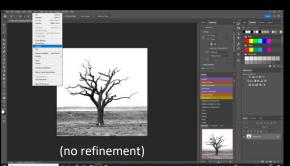

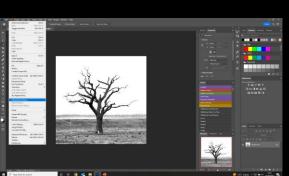

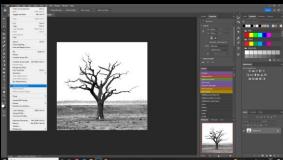

Define Brush Pre-set

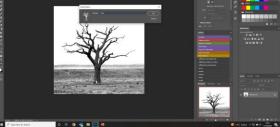

Name the brush

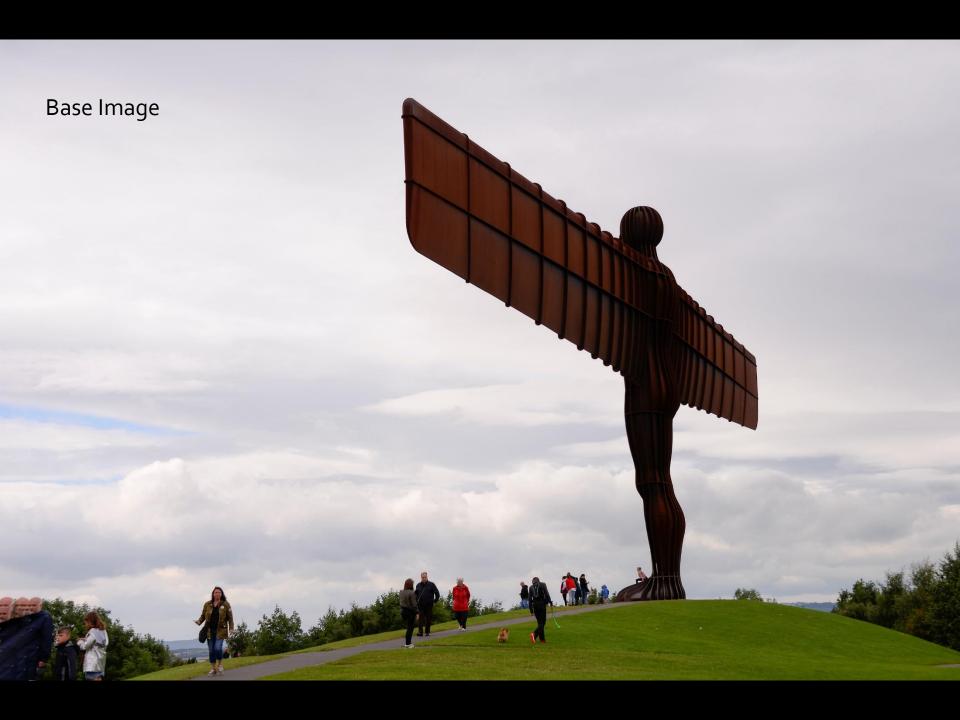

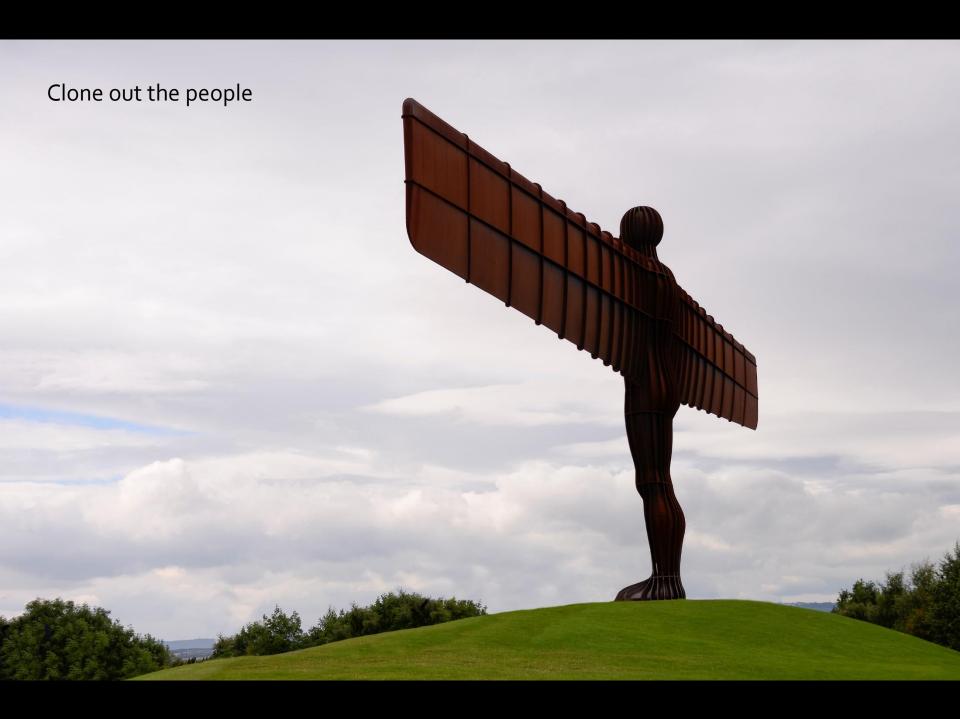

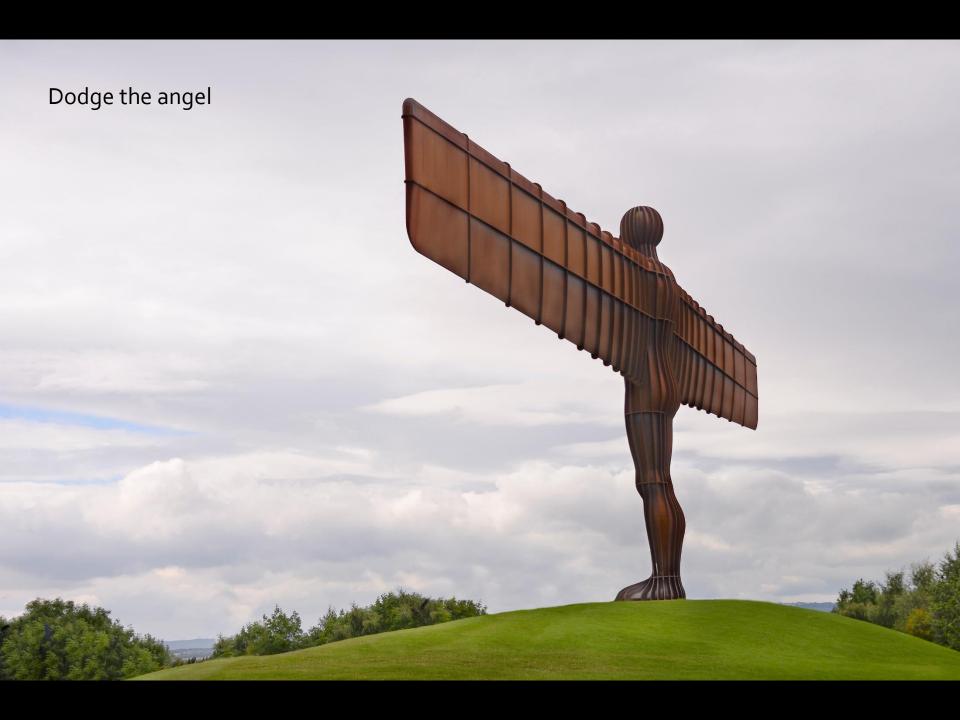

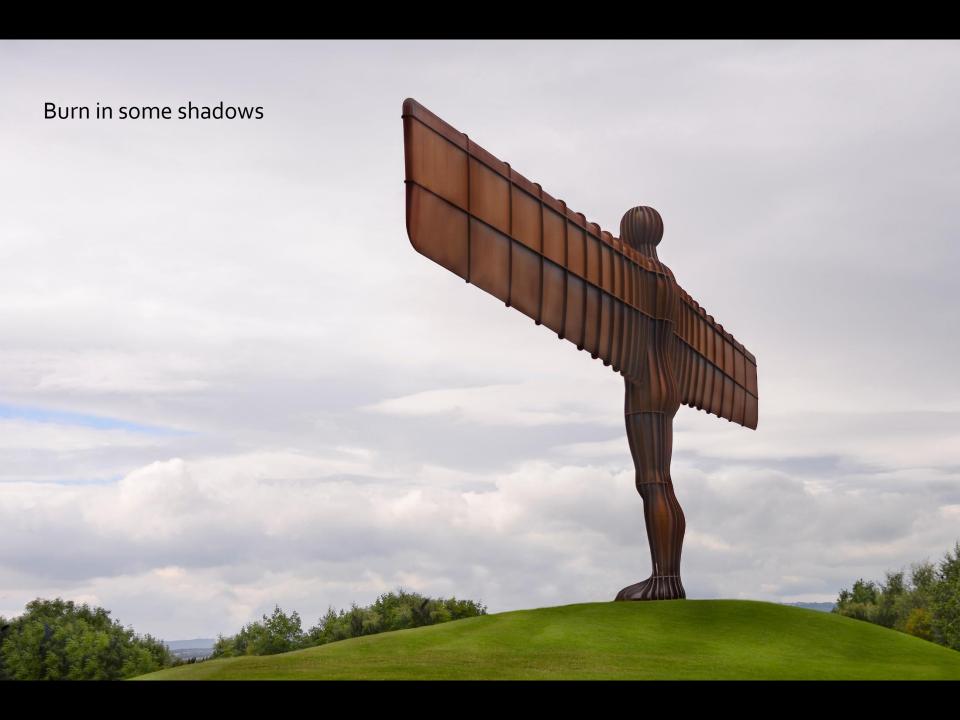

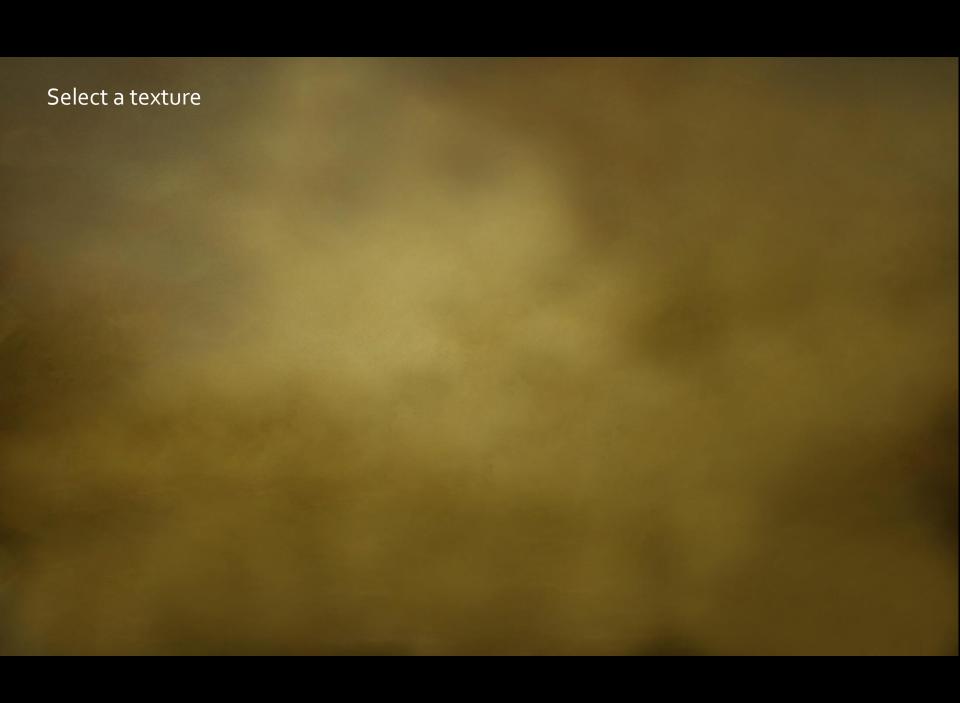

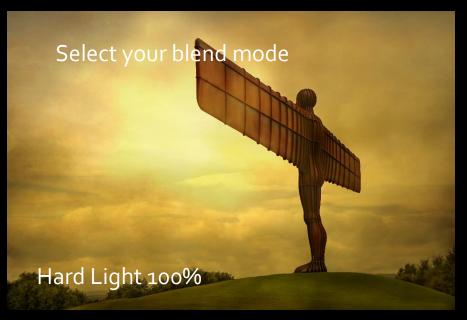

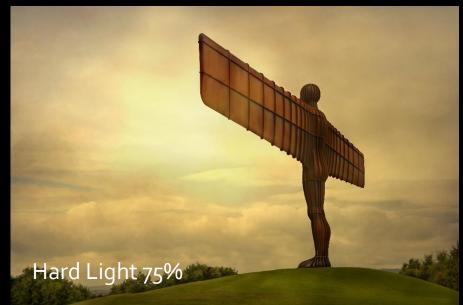

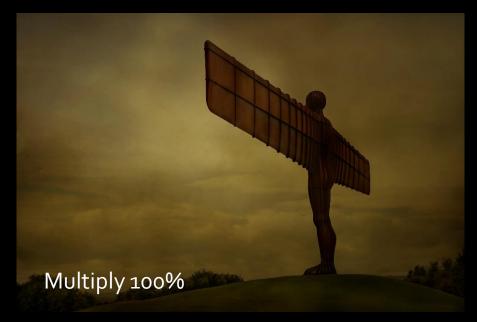

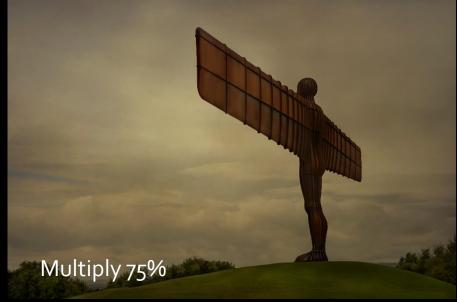

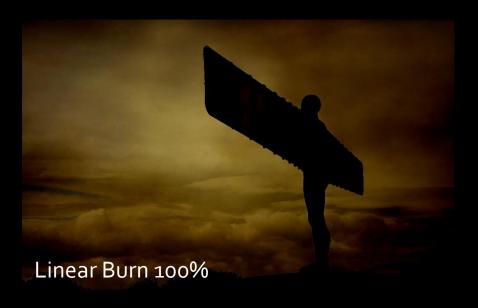

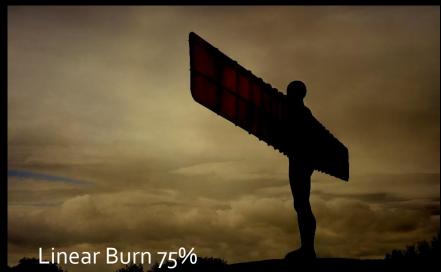

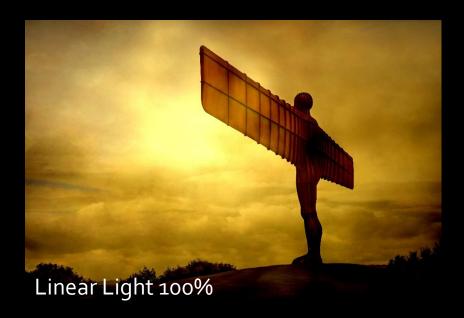

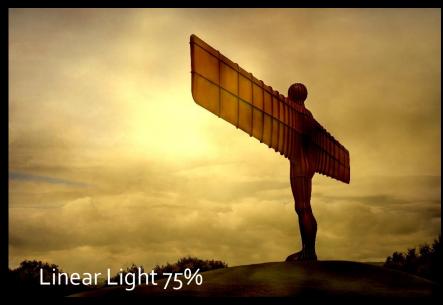

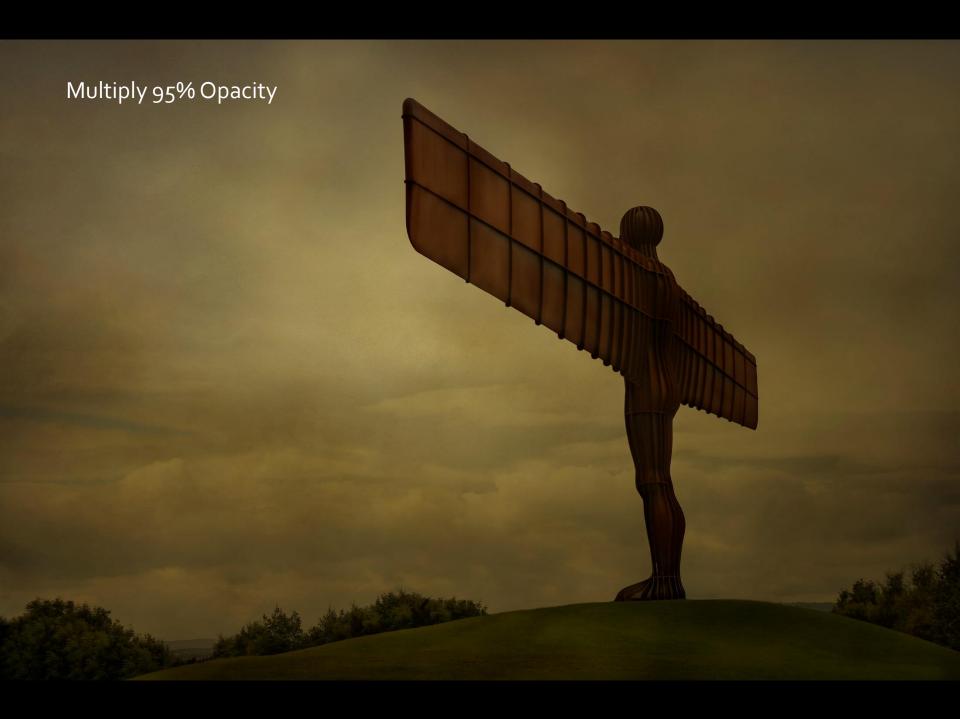

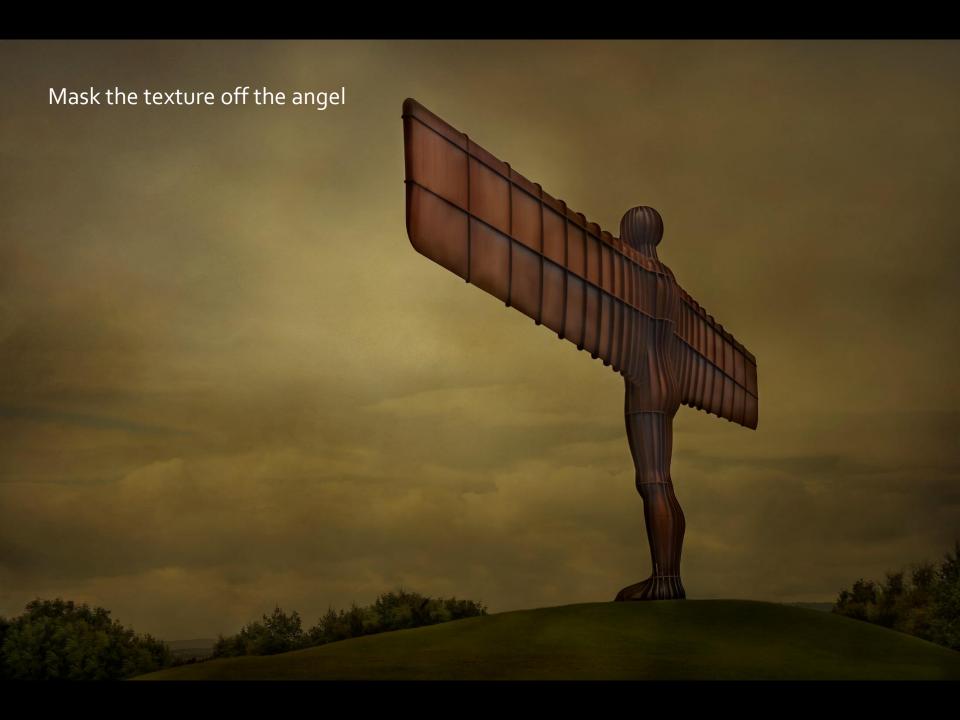

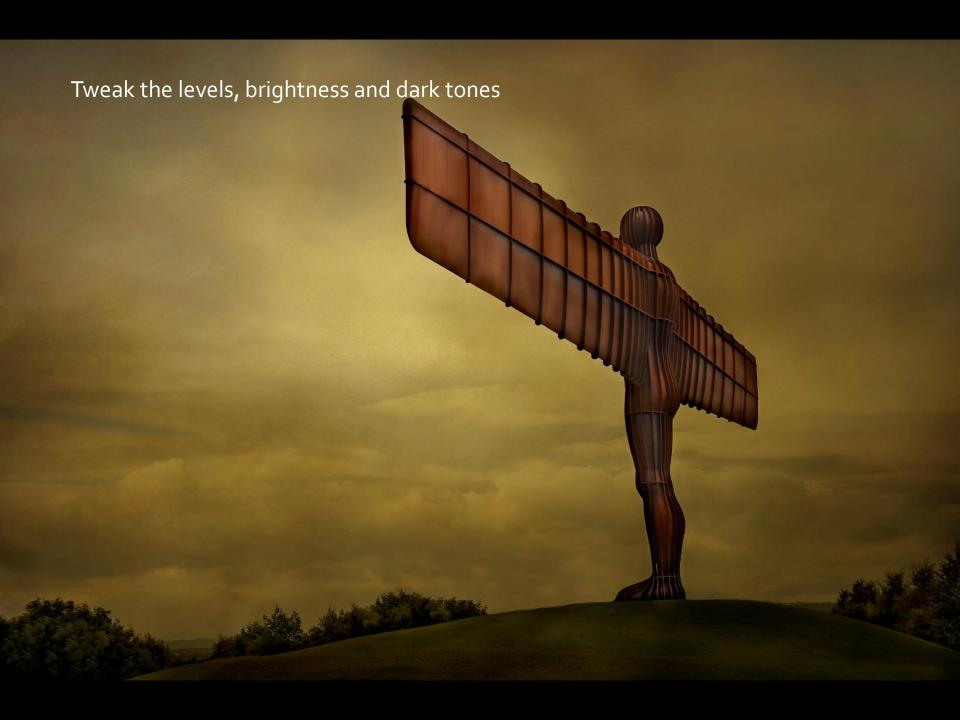

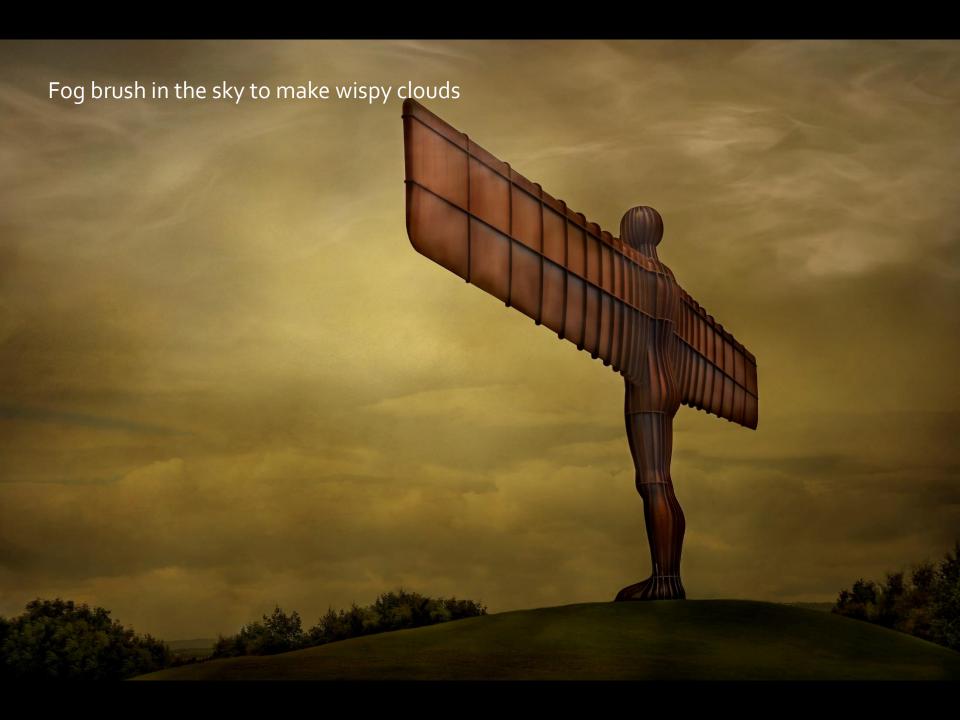

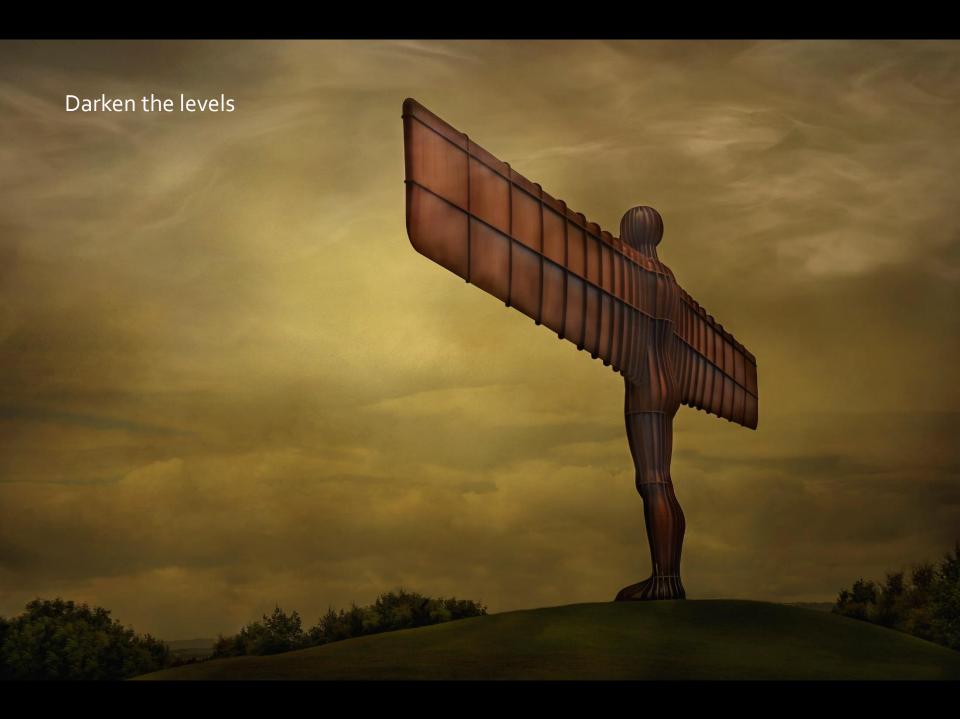

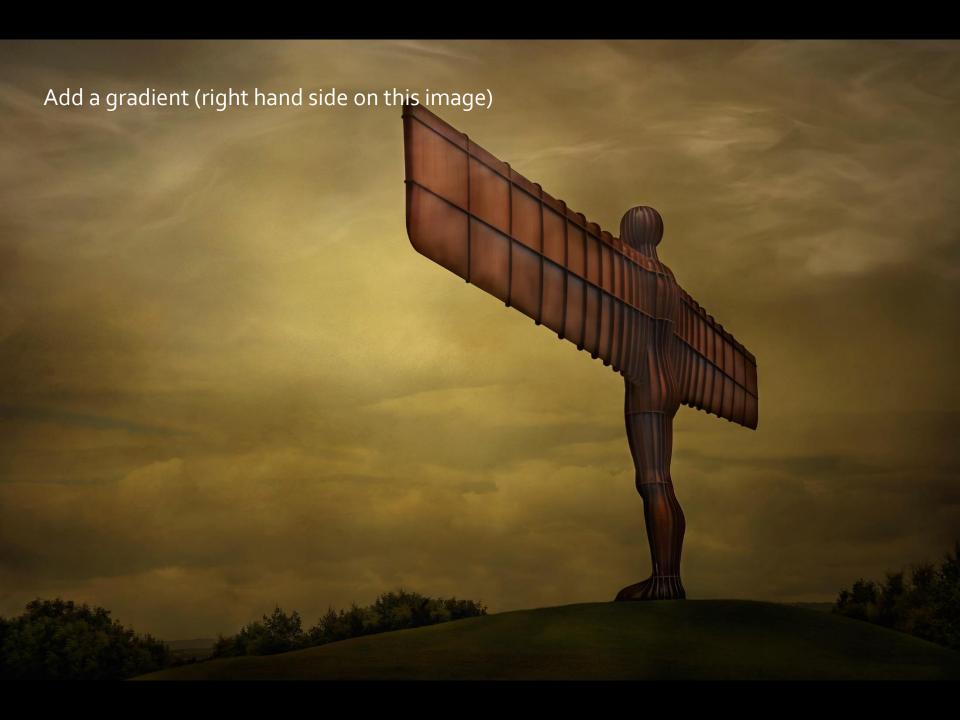

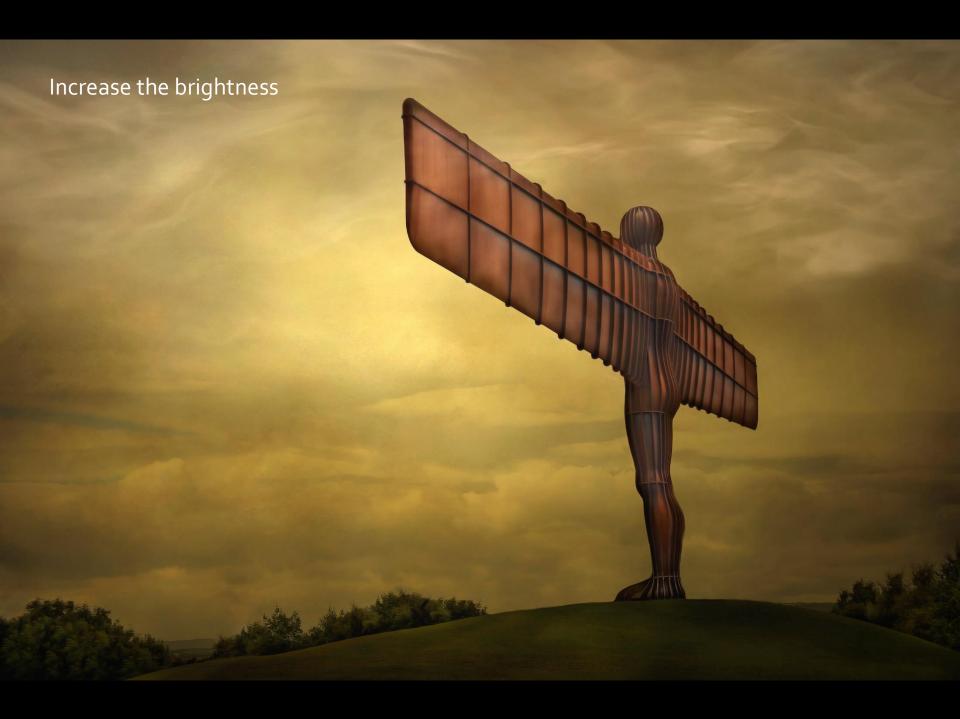

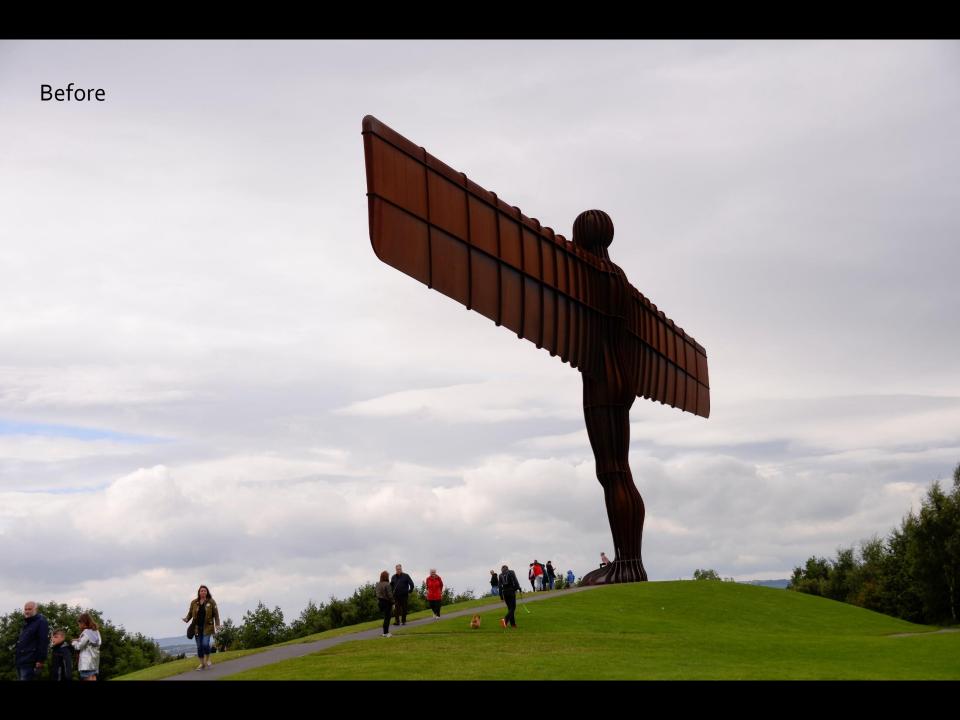

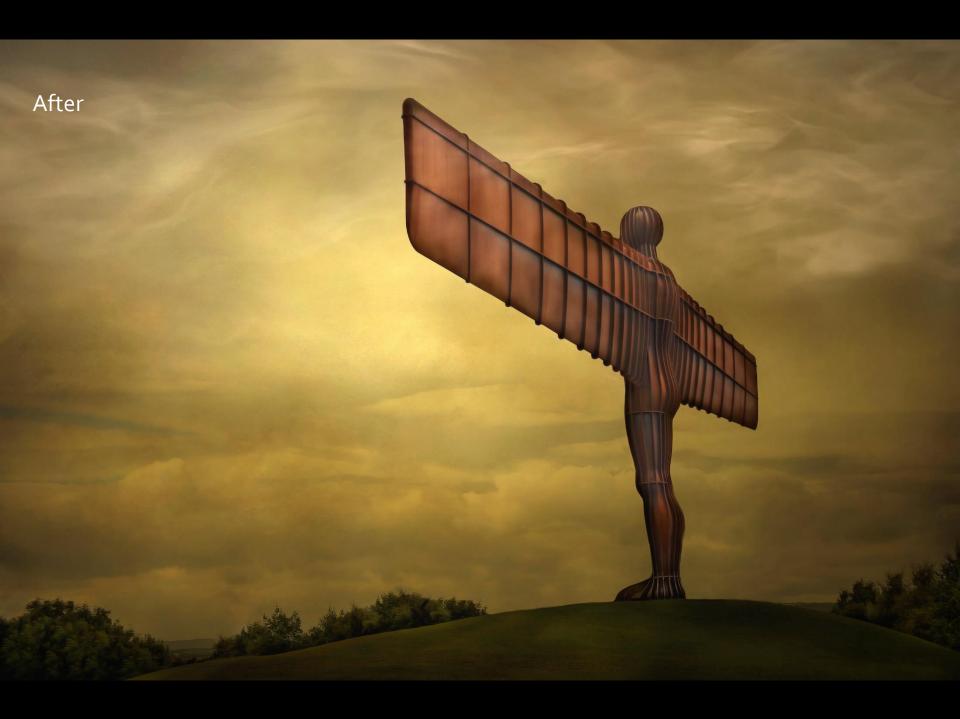

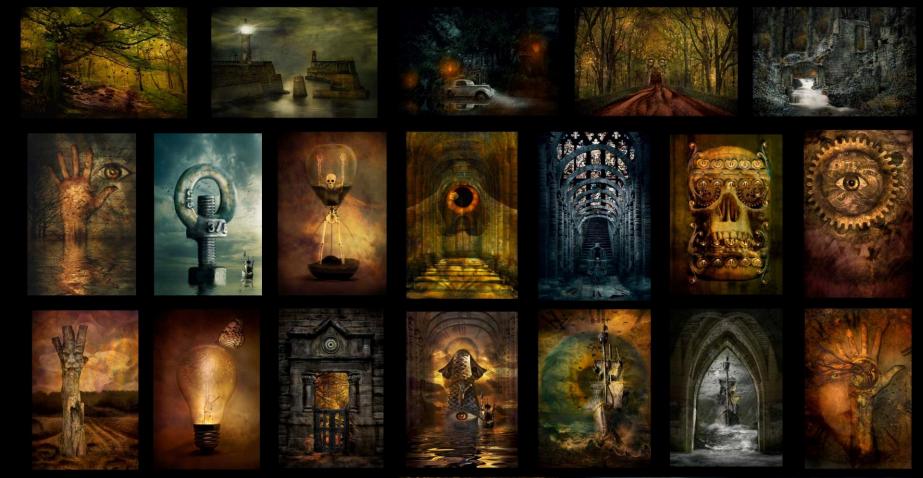

Web: www.heatherburnsphotography.co.uk Email: mrsbass@sky.com

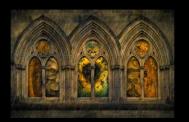

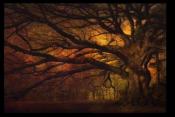

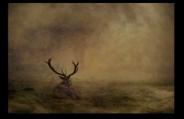

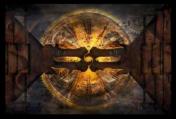

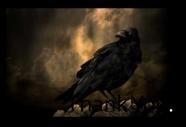